# **Neuron**

*Release 1.0.0*

**Aug 20, 2020**

# **Contents**

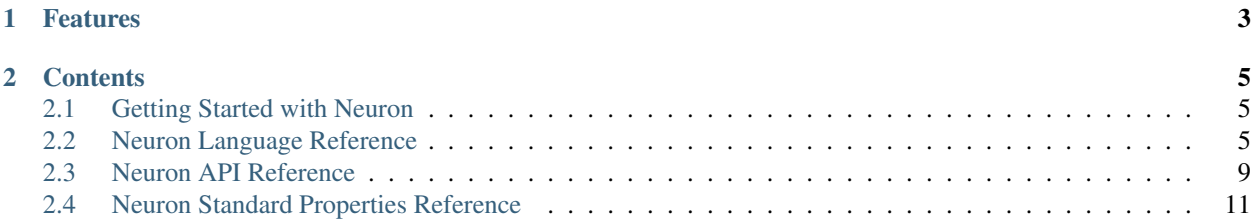

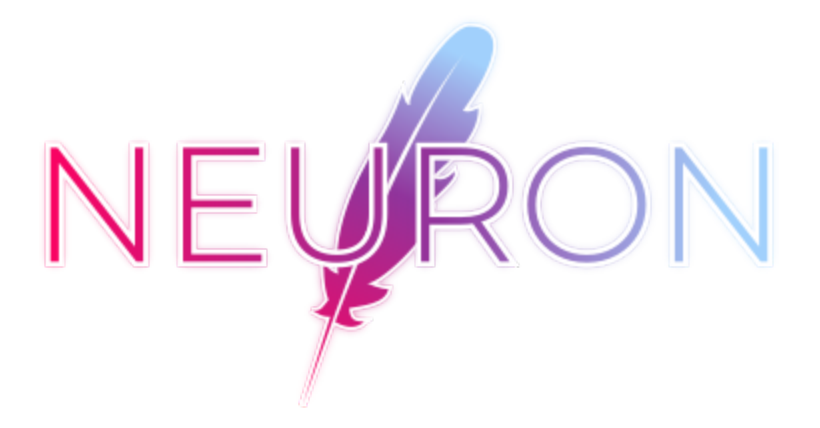

Neuron is a language that compiles directly into HTML, CSS, and JavaScript.

# CHAPTER 1

## Features

- <span id="page-6-0"></span>• Object-oriented programming
- Consise and forgiving syntax
- Features the long-awaited unity of HTML, CSS, and JavaScript
- Support in most browsers without third-party software
- Comprehensive standard library

# CHAPTER 2

## **Contents**

## <span id="page-8-1"></span><span id="page-8-0"></span>**2.1 Getting Started with Neuron**

#### **2.1.1 Installing Neuron with npm**

With the latest stable version of npm installed, run the following in your command line to install the Neuron language globally:

npm install -g neuron-lang

The command neuron will be available for use in the command line globally. The neuron command will accept an argument for the directory to the file to compile and execute. neuron can also be used to invoke the Neuron language interpereter when used without arguments.

#### **2.1.2 Neuron in the Browser**

When using Neuron in the browser, specify the script type as  $text/neuron$ , including the compiler as a module.

```
<script src = "https://github.com/underpig1/neuron-lang/blob/master/lib/browser/
˓→browser.mjs" type = "module"></script>
<script type = "text/neuron">
  // neuron
</script>
```
## <span id="page-8-2"></span>**2.2 Neuron Language Reference**

#### **2.2.1 Objects and Functions**

Objects and functions can be integrated. Neuronic Objects can hold both properties and methods accessable to itself and to other objects, providing it with a dynamic foundation for script execution. Objects and functions are defined in

the following syntax:

```
myObject {
  property: value;
  method(parameters);
}
```
Objects can hold both properties and methods, accessible to itself and to other objects:

```
myObject {
 width: 1px;
 height: 1px;
 position: 10px 10px;
  log(this.position);
}
log(myObject.position);
```
Objects containing HTML- and CSS-specific properties should be invoked as such:

invoke(myObject);

Functions can be called as methods:

myObject(parameters)

Functions with return values can be called as inline functions:

[myObject => parameters]

Functions can also take parameters, prefixed with  $\#$  and followed by their parameter number:

```
absoluteValue {
  return([math.abs => #0]); // #0 defines the first parameter passed
}
log([absoluteValue => 0]);
// logs '0'
```
Functions can be executed with the following syntax as well:

```
add {
 log(H0 + #1 is [#0 + #1]);}
add(0, 1);
// logs '0 + 1 is 1'
```
#### **2.2.2 Bracket Notation**

Groupings, literals, and inline functions are all preceded by and followed by brackets. Bracket notation is defined by the following syntax:

```
[function => parameters]
[function parameters]
[literal]
[grouping]
```
Bracket notation can be embedded in parameters or values:

log([**function** => parameters]px, [grouping]px)

#### **Groupings**

Parameters are seperated by commas or spaces. Bracket notation can escape parameter seperators, and pass a single parameter.

```
log(Hello, World!) // The parameter seperator is not escaped
// logs 'Hello' and 'World!' in 'Hello World!'
log([Hello, World!]) // Bracket notation
// logs 'Hello, World!'
```
#### **Literals**

Literals evaluate its contents.

```
log(0 + 1) // Evaluated as a string
// logs '0 + 1'
log([0 + 1]) // Evaluated as a literal
// logs '1'
```
#### **Inline Functions**

Inline functions can pass parameters to a function with a return value, seperated by spaces.

```
[function => parameters]
```

```
log([math.sqrt => 1]px);
```
#### **2.2.3 Variables and Assignments**

Variables can be defined with the following syntax:

```
#myVar = value
```
Variables can then be referenced or reassigned:

```
log(#myVar);
#myVar = value;
```
Object properties can be referenced and reassigned as well:

```
log(myObject.position);
myObject.position = value;
```
### **2.2.4 Conditionals**

Conditionals can be defined with the following syntax:

```
if (condition) {
  // contents
}
```
The conditional will execute if the condition returns  $t_{\text{true}}$ . Conditionals are capable of being embedded in executable objects.

### **2.2.5 Iterators**

Iterators can be defined with the following syntax:

```
for (var in/=> value) {
 // contents
}
```
The iterator will iterate through the value, executing its contents. The variable can then be used with the prefixed # notation.

```
for (var \Rightarrow value) {
  log(#var);
}
```
Iterators are capable of being embedded in executable objects.

### **2.2.6 Operators**

#### **Arithmetic Operators**

- + Addition operator
- Subtraction operator
- / Division operator
- \* Multiplication operator
- % Remainder operator
- \*\* Exponentiation operator

#### **Relational Operators**

- < Less than operator
- > Greater than operator
- <= Less than or equal to operator
- >= Greater than or equal to operator
- == Equality operator
- != Inequality operator

=== Identity operator

!== Nonidentity operator

#### **Logical Operators**

&& Logical AND

|| Logical OR

! Logical NOT operator

#### **Assignment Operators**

= Assignment operator

#### **2.2.7 Inheritance**

Expressions preceded by a tilde  $\sim$  are recognized as inheritance. Inheritance can be defined with the following syntax:

~value

## <span id="page-12-0"></span>**2.3 Neuron API Reference**

#### **2.3.1 Window API**

#### **Properties**

**window.width** Returns the width of the current window **window.height** Returns the height of the current window

#### **Static Properties**

**window.event** Returns the event of the current window

#### **2.3.2 Math API**

#### **Static Properties**

**math.infinity** Returns the value of infinity

**math.pi** Returns the value of pi

**math.E** Returns the value of Euler's constant

#### **Static Methods**

- **[math.abs => x]** Returns the absolute value of x
- **[math.acos => x]** Returns the arccosine of x
- **[math.acosh => x]** Returns the hyperbolic arccosine of x
- **[math.asin => x]** Returns the arcsine of x
- **[math.asinh => x]** Returns the hyperbolic arcsine of x
- $[\text{math}.atan \Rightarrow x]$  Returns the arctangent of x
- **[math.atanh => x]** Returns the hyperbolic arctangent of x
- **[math.atan2 => x y]** Returns the arctangent of the quotient of x and y
- **[math.cbrt => x]** Returns the cube root of x
- **[math.ceil => x]** Returns the smallest integer greater than or equal to x
- **[math.clz32 => x]** Returns the number of leading zeroes of the 32-bit integer  $\times$
- **[math.cos => x]** Returns the cosine of x
- **[math.cosh => x]** Returns the hyperbolic cosine of x
- **[math.fround**  $\Rightarrow$  $\mathbf{x}$ **]** Returns the nearest single precision float representation of x
- **[math.hypot => ...]** Returns the square root of the sum of squares of its arguments
- **[math.imul => x y]** Returns the result of the 32-bit integer multiplication of x and y
- $[\text{math.} \log \Rightarrow \mathbf{x}]$  Returns the natural logarithm of x
- [math.log10 =>  $x$ ] Returns the base-10 logarithm of x
- [math.log2 =>  $x$ ] Returns the base-2 logarithm of  $x$
- **[math.max => ...]** Returns the largest of its arguments
- **[math.min => ...]** Returns the smallest of its arguments
- **[math.pow**  $\Rightarrow$  **<b>x** y] Returns base x to the exponent power y
- **[math.random]** Returns a pseudo-random number between 0 and 1
- **[math.round => x]** Returns x rounded to the nearest integer
- **[math.sign => x]** Returns the sign of x
- $[\text{math} s \text{in} = > \mathbf{x}]$  Returns the sine of x
- **[math.sinh => x]** Returns the hyperbolic sine of x
- **[math.sqrt => x]** Returns the positive square root of x
- **[math.tan => x]** Returns the tangent of x
- $[\text{math.} \text{tanh} = \text{1} \times \text{R}$  Returns the hyperbolic tangent of x
- $[\text{math}, \text{true} \implies \mathbf{x}]$  Returns the integer portion of x

#### **2.3.3 JSON API**

#### **Static Methods**

**[json.parse => json]** Returns the object represented by json [json.string => json] Returns the string value of json

#### **2.3.4 RegExp API**

#### **Static Methods**

**[re.match => string regexp]** Returns the matching string against the regular expression

**[re.replace => string regexp string]** Returns the string value, replacing the matching strings against the regular expression

#### **2.3.5 Time API**

#### **Static Properties**

**time.now** Returns the numeric value corresponding to the current time **time.day** Returns the numeric value corresponding to the current day of the week **time.year** Returns the numeric value corresponding to the current year **time.hour** Returns the numeric value corresponding to the current hour **time.milliseconds** Returns the numeric value corresponding to the current millisecond **time.minutes** Returns the numeric value corresponding to the current minute **time.month** Returns the numeric value corresponding to the current month time. seconds Returns the numeric value corresponding to the current second **time.time** Returns the numeric value corresponding to the current time **time.timezone** Returns the time-zone offset in minutes for the current locale **time. UTC** Returns the numeric value corresponding to the current day of the month according to universal time

## <span id="page-14-0"></span>**2.4 Neuron Standard Properties Reference**

#### **2.4.1 Static Methods**

**[colorspaces.hextorgba => hex]** Returns the RGBA value of hex **[int? =>**  $x$ **]** Returns a boolean corresponding to the value of  $x$ , if  $x$  is an integer **[bool? =>**  $x$ **]** Returns a boolean corresponding to the value of x, if x is a boolean **[concatenate**  $\Rightarrow$  **x y]** Returns a string with the concatenated value of x and y **[length? => string]** Returns the length of string

**[includes? => string value]** Returns a boolean corresponding to the value of string, if string includes value

**[upcase => string]** Returns a string corresponding to the uppercased value of string

**[downcase => string]** Returns a string corresponding to the lowercased value of string

**[input]** Returns the value of a prompt, containing the user input

#### **2.4.2 Static Properties**

**inherited(object)** The inheritance property

**setProperty(object, property, value)** Sets the property of the given object to the passed value

fill  $(r, g, b, a)$  Sets the fill property to the values passed

**stroke(object, property, value)** Sets the stroke property to the values passed

**position(x, y)** Sets the position property to the values passed

- **width(x)** Sets the width property to the values passed
- height (x) Sets the height property to the values passed
- **polygon** ([x, y]...) Sets the polygon property containing the passed values; generates a polygon containing the passed values
- **value(value)** The shorthand variable value property
- **return(value)** Returns the given value
- **gradient([color]...)** Sets the gradient property containing the passed values; generates a gradient containing the passed values
- **image (url)** Sets the polygon property containing the passed values; generates an image containing the passed values
- **alert (value)** Produces an alert in the current window containing the given value
- **window(value)** Produces a new window
- **invoke(object)** Invokes the given object
- **onclick([redirect/log/alert/...], value)** Executes the given function once clicked
- **appendProperty(object, property, value)** Appends a property with the passed value to the given object
- redirect (url) Redirects the page to the given URL